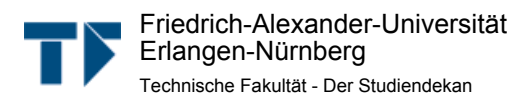

Techn. Fakultät - Erwin-Rommel-Str. 60 - 91058 Erlangen

Dipl.-Inf. Benjamin Oechslein (PERSÖNLICH)

## WS09/10: Auswertung für Übungen zu Betriebssysteme

Sehr geehrter Herr Dipl.-Inf. Oechslein,

Sie erhalten hier die Ergebnisse der automatisierten Auswertung der Lehrveranstaltungsevaluation im WS 2009/10 zu Ihrer Umfrage:

- Übungen zu Betriebssysteme -

Es wurde hierbei der Fragebogen - ü\_w09 - verwendet, es wurden 9 Fragebögen von Studierenden ausgefüllt.

Die Note 1 kennzeichnet hierbei eine maximale Güte, die Note 6 eine minimale Güte für die einzelnen Fragen bzw. Mittelwerte.

Auf der nächsten Seite zeigt der zuerst angegebene "Globalindikator" Ihre persönliche Durchschnittsnote über alle Indikatoren/Kapitel, deren Noten danach folgen.

Für die Ergebnisse aller Einzelfragen werden je nach Fragen-Typ die Anzahl und Verteilung der Antworten, Mittelwert und Standardabweichung aufgelistet. Die Text-Antworten für alle offenen Fragen sind jeweils zusammengefasst.

Auf der letzten Seite befindet sich eine Profillinie im Vergleich zu den Mittelwerten aller Rückläufer für diesen Fragebogen-Typ. Die Profillinie eignet sich auch zur Präsentation in der LV.

Eine Einordnung Ihrer Bewertung ist nach Abschluss der Ergebnisauswertung unter http://eva.uni-erlangen.de (--> Technische Fakultät --> Ergebnisse --> WS 2009/10) möglich, hierzu die Bestenlisten, Percentile, etc. einsehen.

Bitte melden Sie an eva@techfak.uni-erlangen.de die Anzahl der ausgegebenen TANn, wenn Sie das bis jetzt versäumt haben.

Mit freundlichen Grüßen

Bernhard Schmauß (Studiendekan, schmauss@lhft.eei.uni-erlangen.de) Jürgen Frickel (Evaluationskoordinator, eva@techfak.uni-erlangen.de)

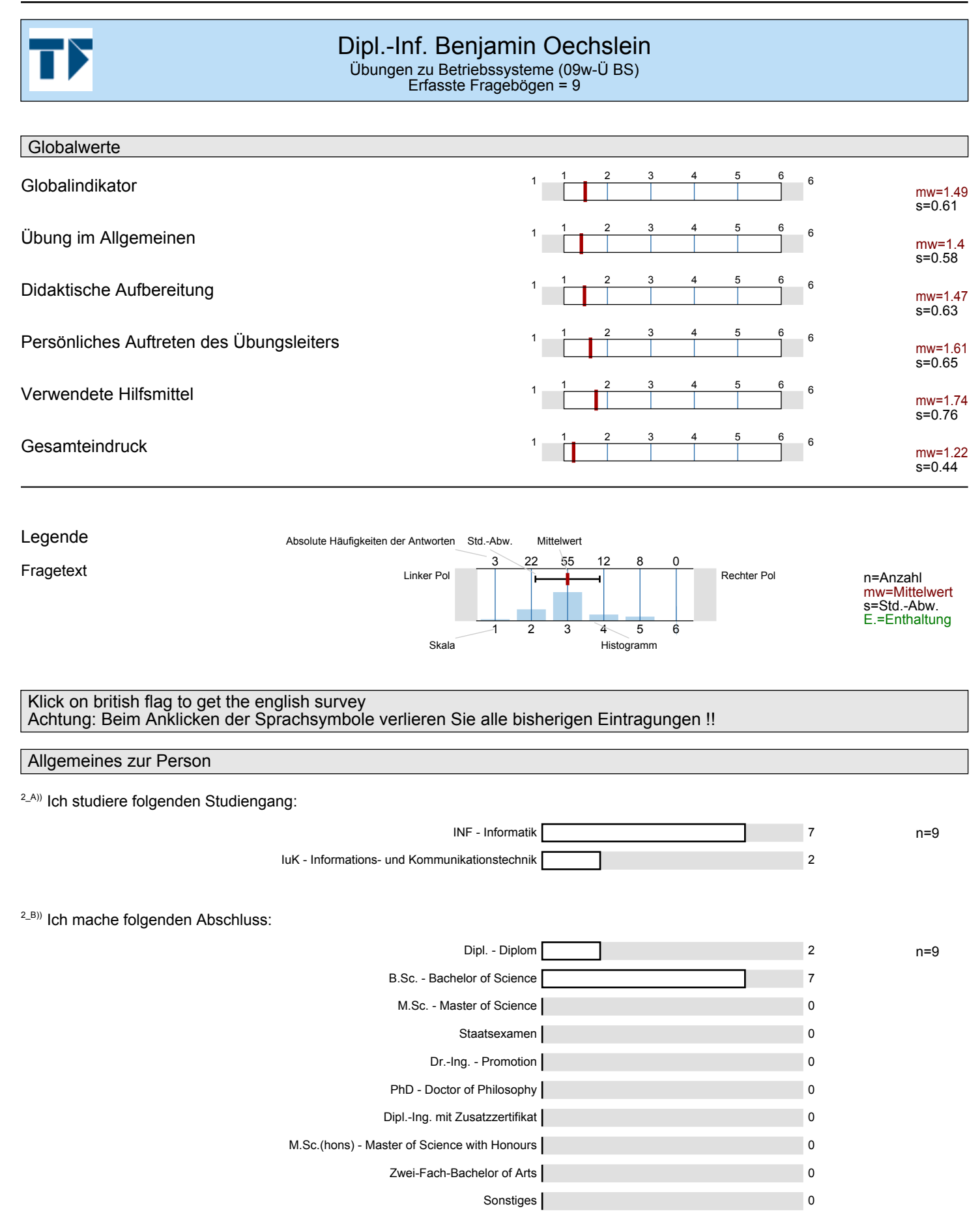

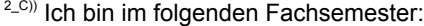

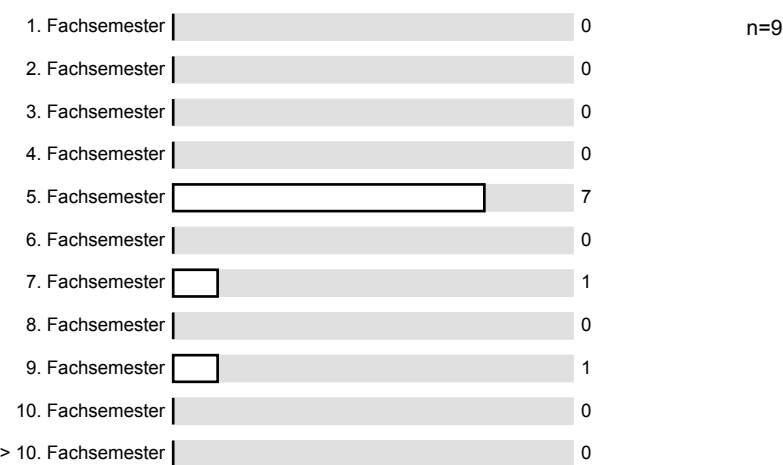

 $2$ <sup>D)</sup>) Diese Lehrveranstaltung gehört für mich zum . . . .

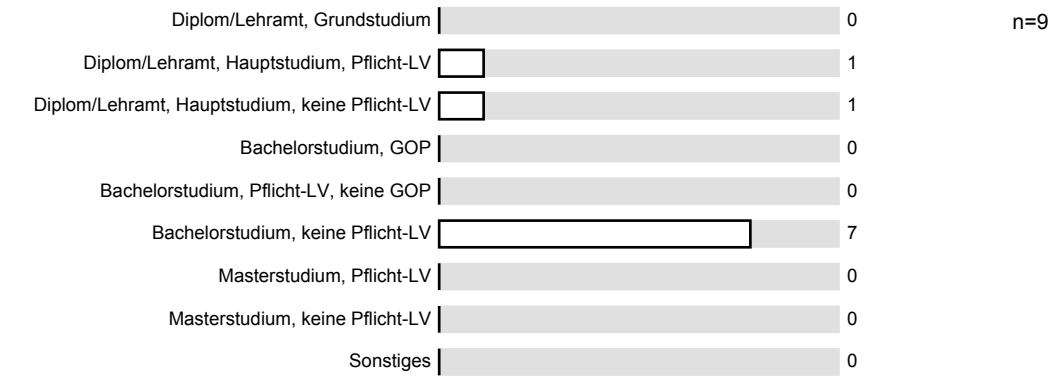

## Mein eigener Aufwand

3\_A)) Mein Durchschnittsaufwand für Vor- und Nachbereitung dieser Übung beträgt pro Stunde (45 Min.):

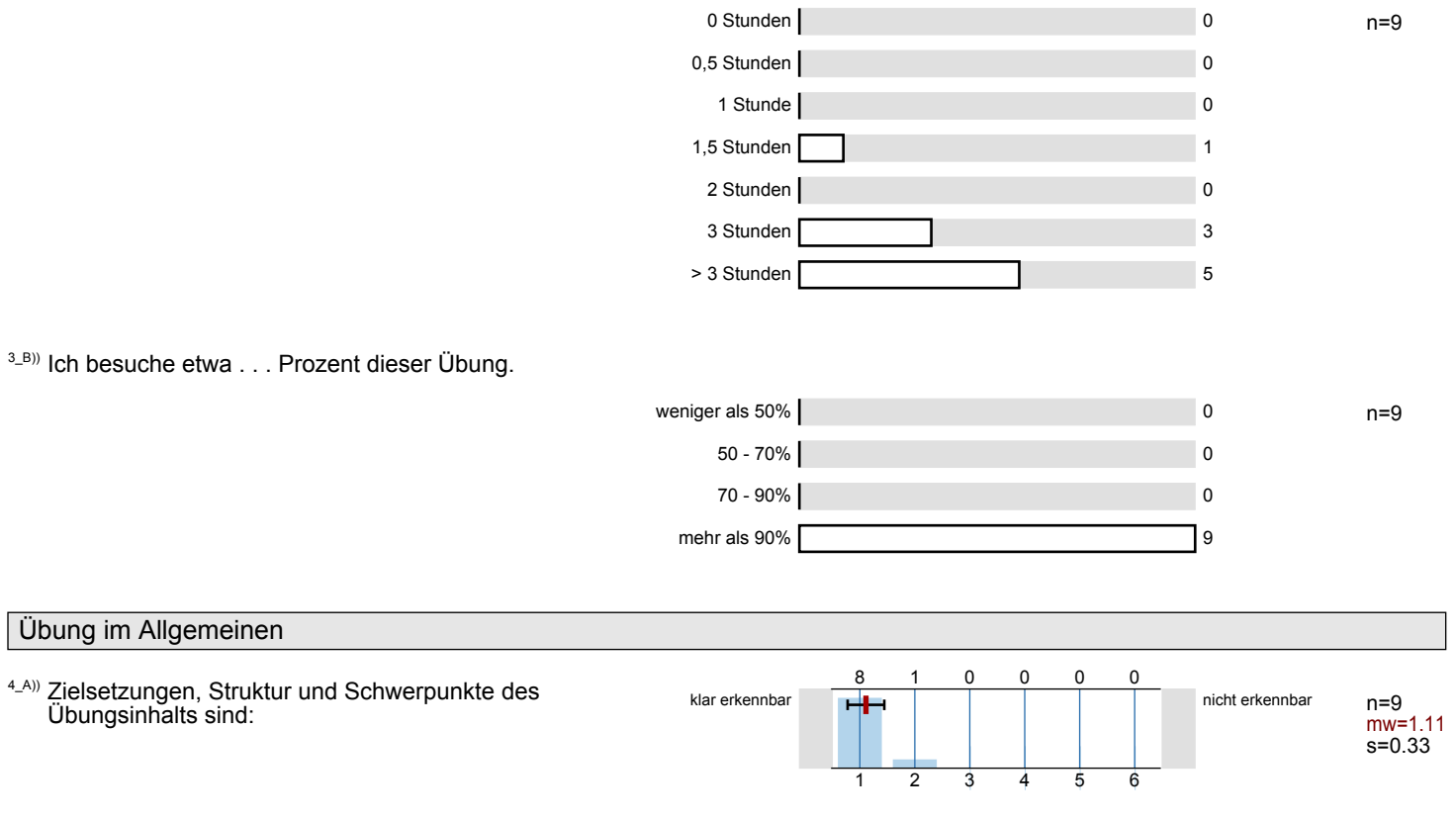

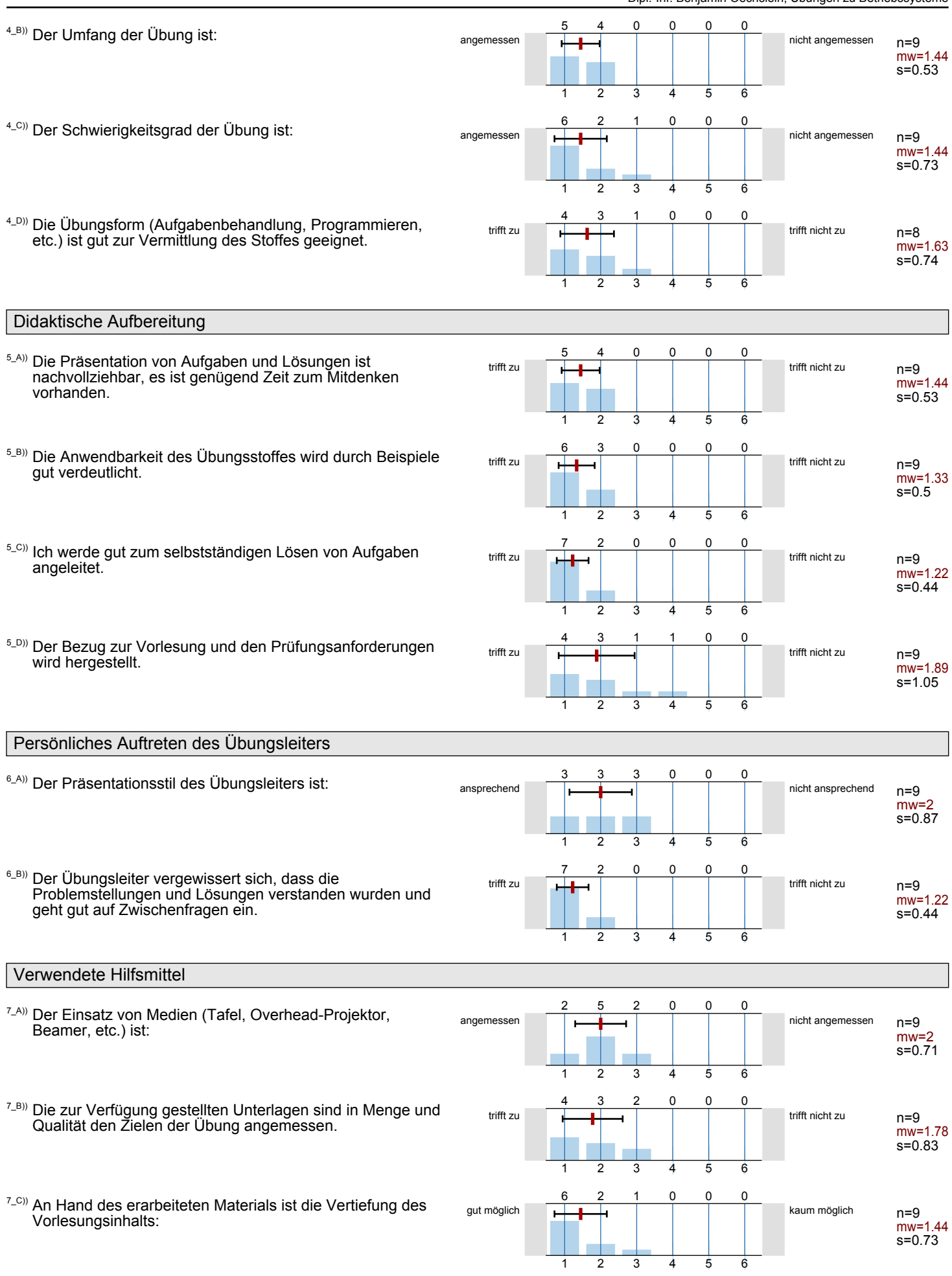

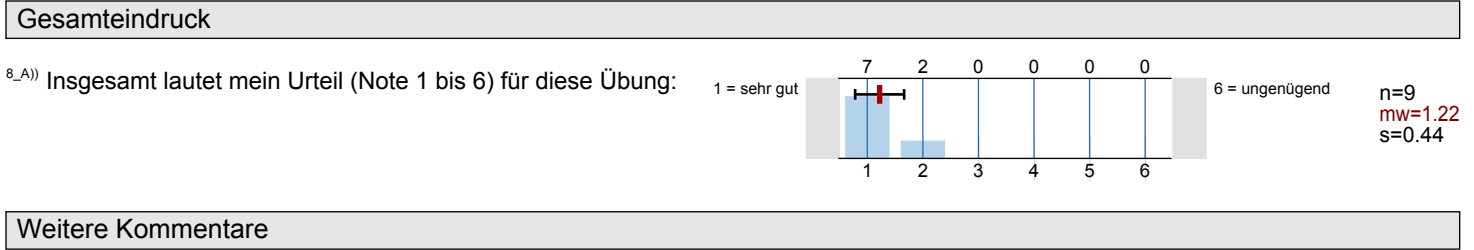

9\_A)) An der Lehrveranstaltung gefällt mir besonders:

- Gute Betreuung durch den/die Übungsleiter.
- echt ne super Veranstaltung! Tafelübung bereitet gut auf die Rechnerübung vor, da ist die Betreuung sehr gut. Auch zwischendurch über  $\blacksquare$ Mailingliste. Mach wirklich Spaß mir Euch!
- gute Aufgabengestaltung durch Vorgabe der Klassen --> Leichter Einstieg möglich

9\_B)) An der Lehrveranstaltung gefällt mir Folgendes weniger, und ich schlage zur Verbesserung vor:

Vllt sollte man eine Abschlussaufgabe einführen mit dem man das eigenständige Systemdesign üben kann(Spezifikation, Klassenaufbau und Implementierung). Das ganze könnte man ja auch als freiwilliges Praktikum ausführen

<sup>9\_C)</sup> Zur Lehrveranstaltung möchte ich im Übrigen anmerken:

■ Zeitintensiv, aber sehr interessant und jede Minute wert

Optionale Zusatzfragen des Übungsleiters

## Profillinie

Titel der Lehrveranstaltung: (Name der Umfrage)

Teilbereich: Technische Fakultät (TF) Name der/des Lehrenden: Dipl.-Inf. Benjamin Oechslein Übungen zu Betriebssysteme

ij

ń

Vergleichslinie: Mittelwert aller Übungs-Fragebögen im WS0910

- 
- 
- 
- <sup>4\_D))</sup> Die Übungsform (Aufgabenbehandlung, Programmieren, etc.) ist gut zur<br>Vermittlung des Stoffes geeignet.
- <sup>5\_A))</sup> Die Präsentation von Aufgaben und Lösungen ist nachvollziehbar, es ist<br>genügend Zeit zum Mitdenken vorhanden.
- 
- 
- 
- 
- <sup>6\_B))</sup> Der Übungsleiter vergewissert sich, dass die Problemstellungen und Lösungen<br>verstanden wurden und geht gut auf Zwischenfragen ein.
- 
- <sup>7\_B))</sup> Die zur Verfügung gestellten Unterlagen sind in Menge und Qualität den Zielen<br>der Übung angemessen.
- 
- 

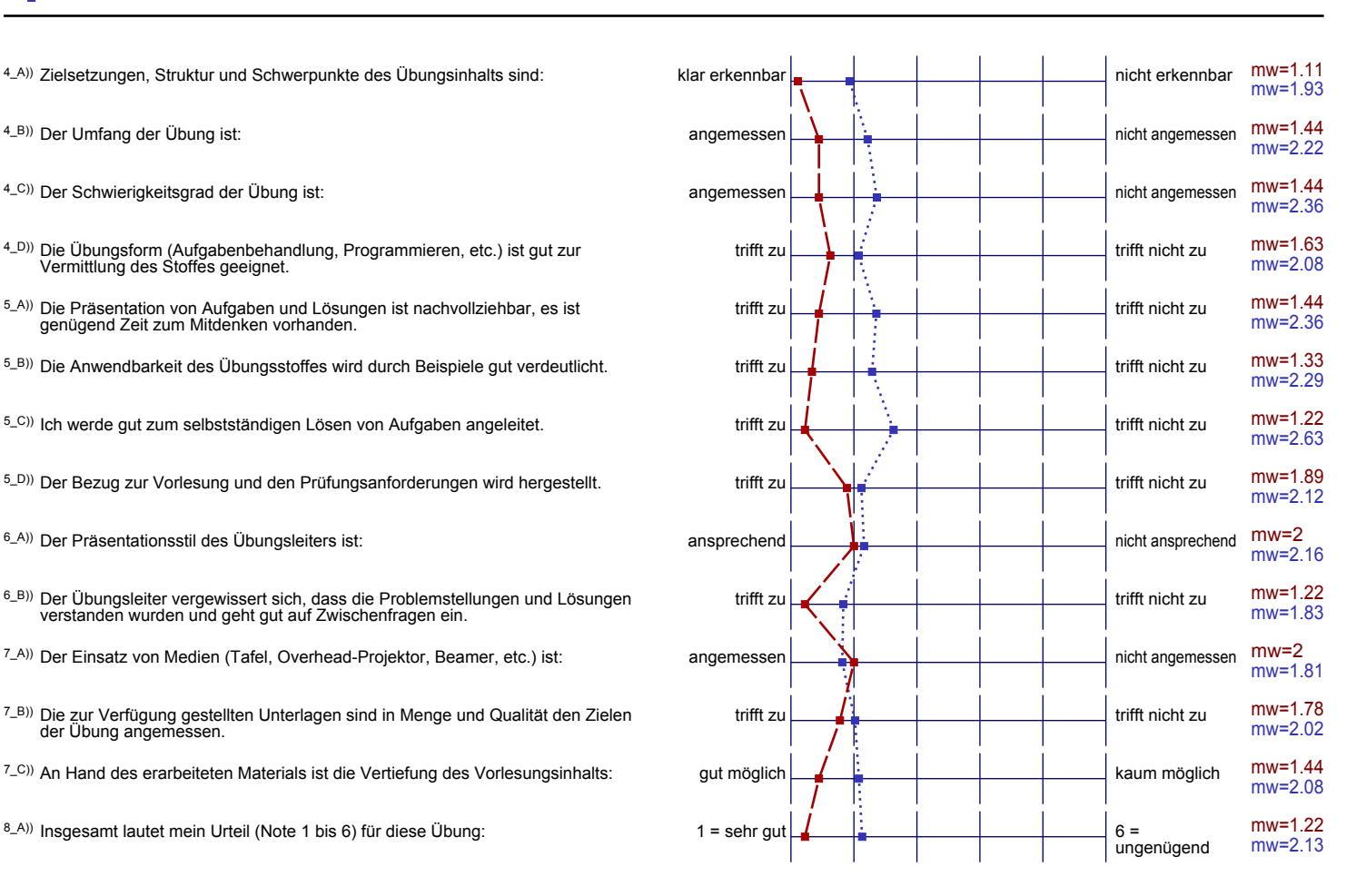